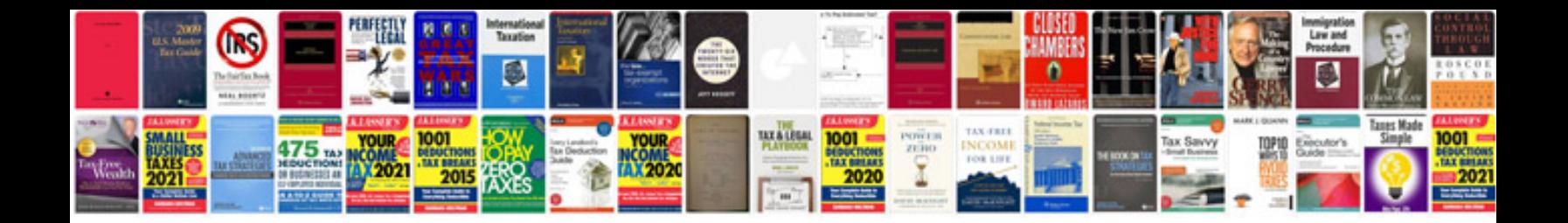

**Toyota echo owners manual**

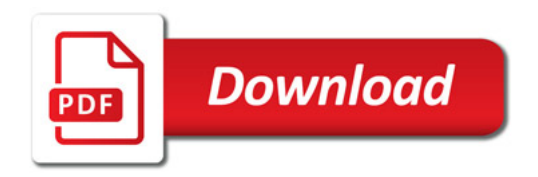

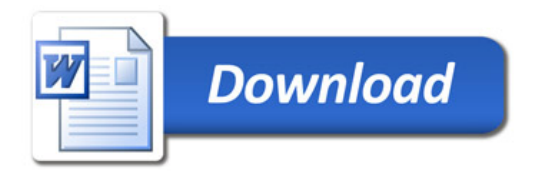